**AmigaGuide**

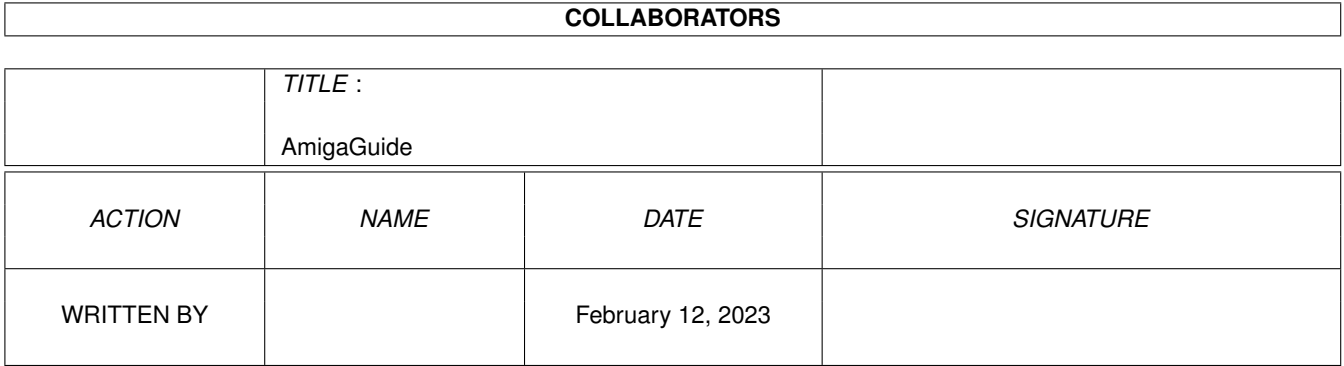

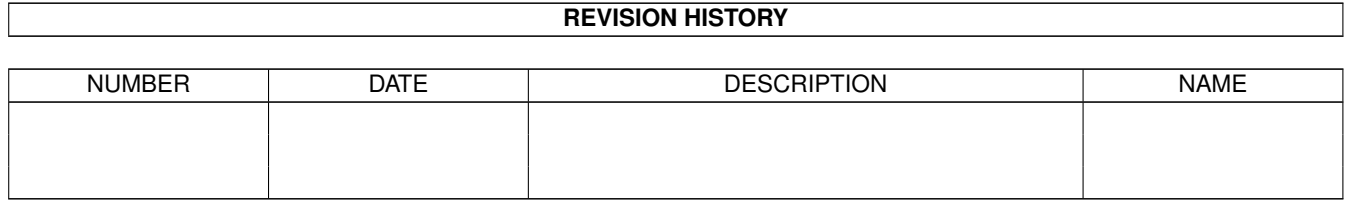

# **Contents**

### 1 AmigaGuide [1](#page-3-0) 1.1 BrettDemo . . . . . . . . . . . . . . . . . . . . . . . . . . . . . . . . . . . . . . . . . . . . . . . . . . . . . . . [1](#page-3-1)

## <span id="page-3-0"></span>**Chapter 1**

## **AmigaGuide**

#### <span id="page-3-1"></span>**1.1 BrettDemo**

```
/*-------------------------------------*/
/* Programm: GetBrettList */
/*-------------------------------------*/
/* Funktion: Gibt Brettliste mit Hilfe */
/* der AmBoSData.Library aus */
/*-------------------------------------*/
/*-------- Standart Includes ----------*/
#include <exec/exec.h>
#include <utility/tagitem.h>
#include <dos/dos.h>
#include <clib/exec_protos.h>
#include <clib/dos_protos.h>
#include <pragmas/exec_pragmas.h>
#include <pragmas/dos_pragmas.h>
/*-------------------------------------*/
/*----- AmBoSDataLibrary Includes -----*/
#include <clib/AmBoSData_protos.h>
#include <libraries/AmBoSTags.h>
/*-------------------------------------*/
/* für die Dos.Library */
/* kommt von der c.o ;-)) bei SAS */
extern struct Library *DOSBase;
/* AmBoSDataLibrary öffnen */
struct Library *ADL Open(void)
{
 AmBoSDataBase = OpenLibrary("ambosdata.library",0L);
 return (AmBoSDataBase);
}
```

```
/* AmBoSDataLibrary schließen */
void ADL_Close(void)
{
 if(AmBoSDataBase)
  CloseLibrary(AmBoSDataBase);
}
/*-------------------------------------*/
/* Funktion: Besorgt das nächste Brett */
/*-------------------------------------*/
/* Parameter: */<br>/* BrettHandle das aktuelle Brett */
/* BrettHandle das aktuelle Brett
/* Rückgabe : */
/* Das neue Brett oder NULL, für */
/* Ende oder Fehler *//*-------------------------------------*/
APTR GetNextBrett(APTR BrettHandle)
{
APTR Temp; /* Für das neue Brett */
ULONG Art; /* Für den Brett Typ */
if(! BrettHandle) /* Haben wir denn was übergeben */
 return(NULL); /* Nein, dann zurück */
 /* Brett Type holen */
 if(AGetAttrTag(BrettHandle, BRETT_BrettArt, &Art, TAG_DONE) != TRUE)
 return(NULL); /* Keinen bekommen, dann Zurück */
 if((Art == BRETTART Head) || (Art == BRETTART EXternHead))
 {
 /*------------------------------------------*/
 /* Ist das Brett ein Kopf, dann Verzweigen */
  /*------------------------------------------*/
 Temp = (APTR)ADataSetTag(DATASET_Sub, BrettHandle, TAG_DONE);
 if(Temp)
  {
  /* Neues Brett zurück, Vorher altes freigeben */
  ADataSetTag(DATASET_Free, BrettHandle, TAG_DONE);
  return(Temp);
 }
 }
 /*-----------------------------------------*/
 /* Ist es wohl doch nur ein normales Brett *//*-----------------------------------------*/
 Temp = (APTR)ADataSetTag(DATASET_Next, BrettHandle, TAG_DONE);
 if(Temp)
 {
 /* Neues Brett zurück, altes freigeben */
 ADataSetTag(DATASET_Free, BrettHandle, TAG_DONE);
 return(Temp);
```

```
}
/* Mhmm, war wohl das letzte *//*-------------------------------------------*/
 /* Versuchen wir mal ein höheres zu erhalten */
 /*-------------------------------------------*/
while(1)
 {
 /* Oberbrett holen, altes freigeben */
 BrettHandle = (APTR)ADataSetTag(DATASET_Parent, BrettHandle,
                      DATASET Free, BrettHandle, TAG DONE);
 /* Haben wir den Kopf erhalten ? */
 if(! BrettHandle)
  return(NULL); /* Nein, dann sind wir wohl am Ende */
 /*--------------------------------------------------*/
 /* Doch wir haben einen, dann nächstes Brett holen */
 /*--------------------------------------------------*/
 Temp = (APTR)ADataSetTag(DATASET_Next, BrettHandle, TAG_DONE);
 if(Temp)
 {
  /* Das neue Brett zurück, altes löschen */
  ADataSetTag(DATASET_Free, BrettHandle, TAG_DONE);
  return(Temp);
 }
} {\scriptsize \{\ast:-):-):-):-):-):-):-):-):-):-):-):-):-):-):+{\scriptsize \ast/}return(NULL); /* Wir laufen wohl auf einem PC */
} {\angle} *:-):-):-):-):-):-):-):-):-):-):-):-):-):+{\angle}/*-------------------------------------*/
/* Funktion: Hauptteil der Demo */
/*-------------------------------------*/
/* Parameter: *//* Keine *//* Rückgabe : */
\sqrt{\star} Immer NULL \star//*-------------------------------------*/
int main(void)
{
 APTR Brett; /* Für das Brett */
 ULONG Art; \frac{1}{x} /* Für den Type */
char text[500]; /* Für den Netzpfad */
 /*----------------------------------------------*/
 /* Eigene Routine, öffnet die AmBoSData.Library */
 /*----------------------------------------------*/
if(!ADL_Open())
 {
   /* Das öffnen ist fehlgeschlagen */
 FPuts(Output(),(char *)"Ohne Ambos wird das nichts ! :-)\n");
 return (NULL);
 }
```

```
/*----------------------------------------------*/
 /* Hole erstes Brett *//*----------------------------------------------*/
Brett = ADataSetTag(DATASET_First,DATATYPE_Brett,TAG_DONE);
if(! Brett)
 {
  /* Mhmm, das hat wohl nicht geklappt */
 FPuts(Output(),(char *)"Gibt's in dieser Box Bretter ? ;-(\n");
}
while(Brett != NULL)
 {
    /*----------------------------------------------*/
    /* Hole Netzpfad, Text und Brett-Type */
    /*----------------------------------------------*/
 if(AGetAttrTag(Brett,BRETT_NetzPfad,text,BRETT_BrettArt,&Art,TAG_DONE) == TRUE)
 {
      /*----------------------------------------------*/
      /* Puuuuhhh, das hätte ja schonmal geklappt */
      /*----------------------------------------------*/
  if((Art != BRETTART_Head) && (Art != BRETTART_ExternHead))
  {
        /*----------------------------------------------*/
        /* Wenn es ein normales Brett ist dann ausgeben */
        /*----------------------------------------------*/
   FPuts(Output(), text);
   FPuts(Output(),(char \star)"\n");
   if(CheckSignal(SIGBREAKF_CTRL_C)) /* CTRL&C Checken */
   {
    ADataSetTag(DATASET_Free, Brett, TAG_DONE);
    ADL Close();
    FPuts(Output(), "\nTschaui, muß das schon sein ?\n");
    return (NULL);
   }
  }
 }
 /*-----------------------------------------------*/
 /* Jetzt wollen wir mal das nächste Brett holen */
 /*-----------------------------------------------*/
 Brett = GetNextBrett(Brett);
}
ADL_Close(); /* Und diese schoene Routine schliesst die
                AmBoSDataLibrary wieder */
FPuts(Output(),(char *)"\nDas wars denn !\n");
return (NULL);
}
     Hauptmenü
 Wollen wir mal das Demo Starten ?
Bitte klicken Sie auf Zurück, um Weiter zu machen !
```